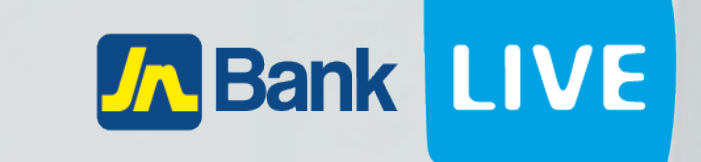

# **JN BANK LIVE PERSONAL TRANSACTION HISTORY INSTRUCTION MANUAL**

© 2023 ebanking

## **Instructions for viewing transaction history.**

#### **Step 1: Click on the home icon**

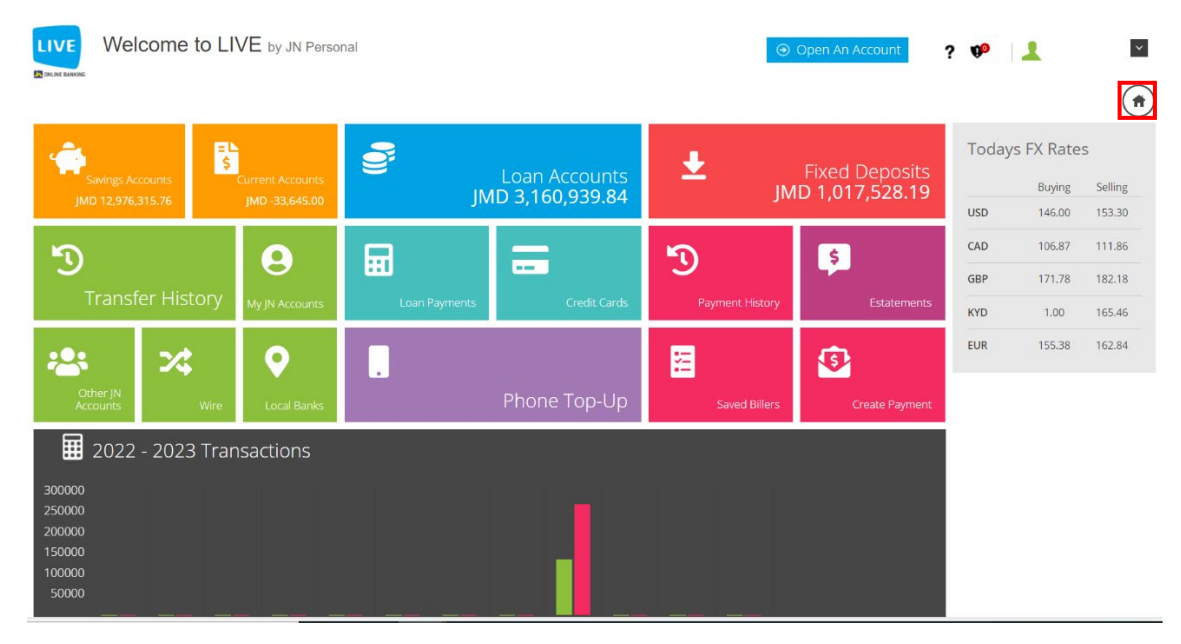

### **Step 2: You will see a list of savings accounts. Click on the clock icon of the Account you want to view.**

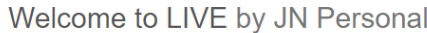

**□** Print

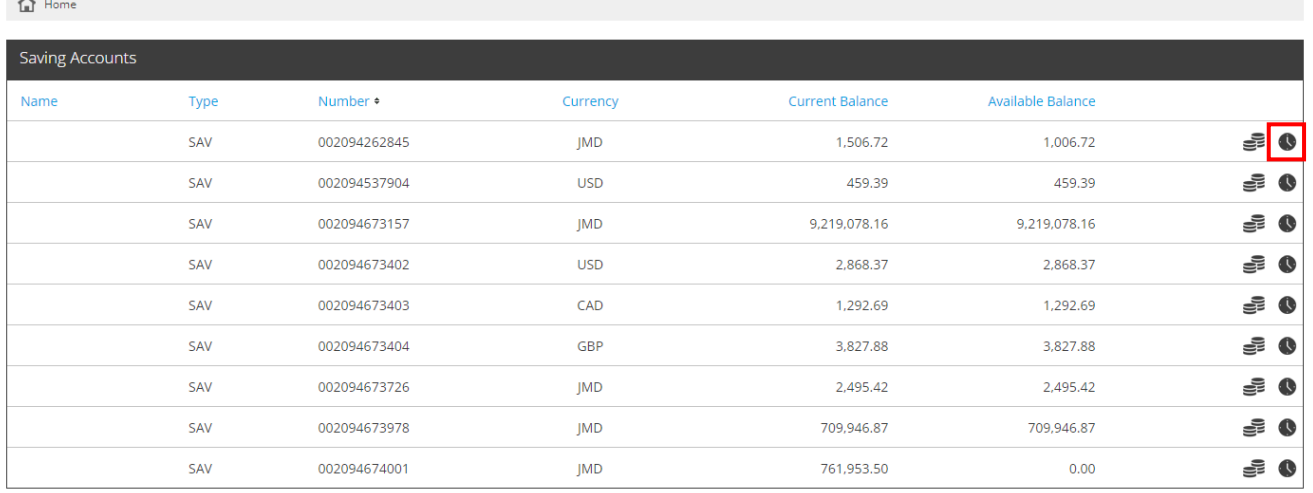

**Step 3: Click on the calendar icons to select the start and end date ranges, then enter the minimum and maximum amount ranges, then select the type of transaction, then click on submit.**

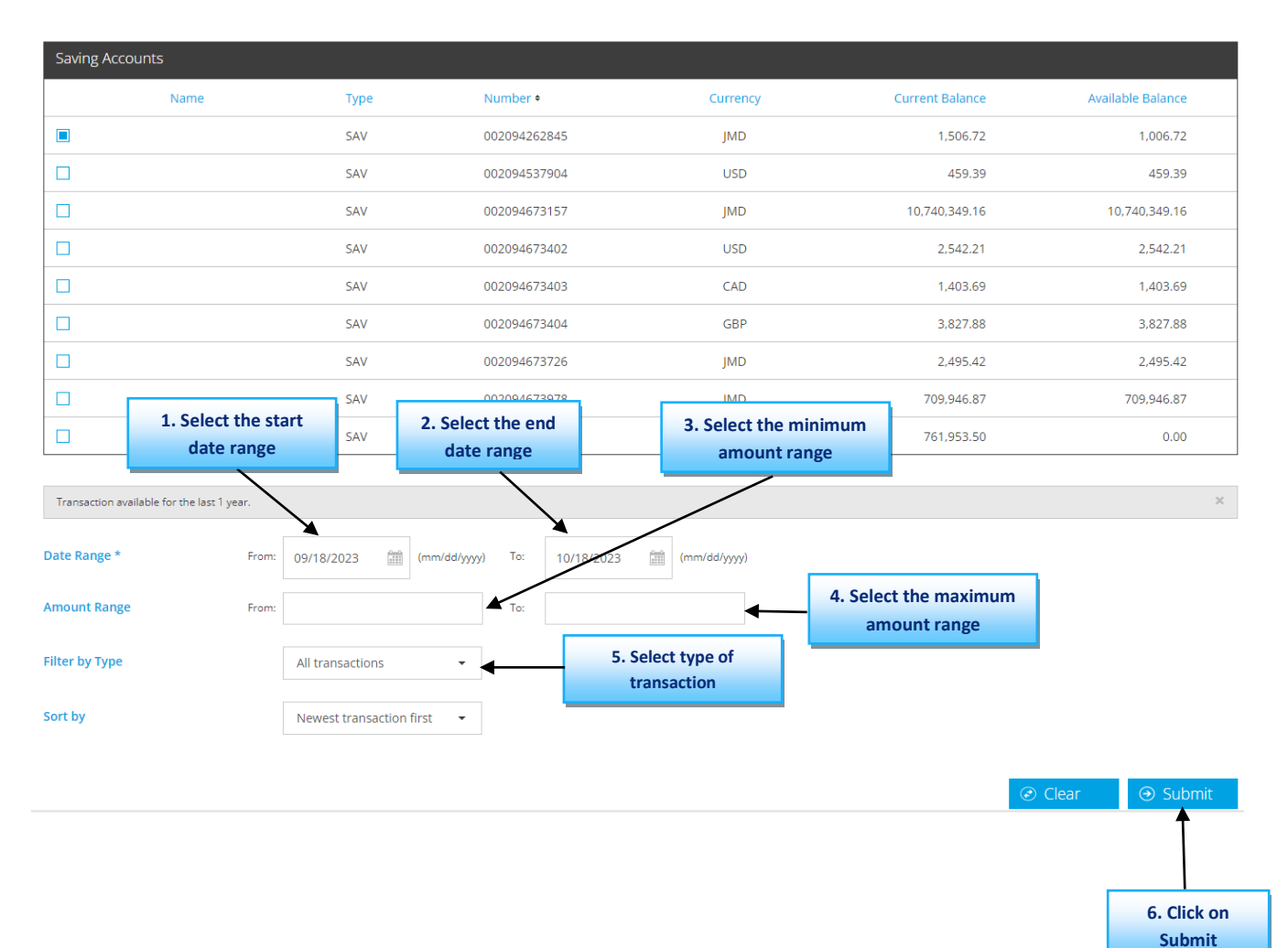

#### **Step 4: You will now see a list of the transactions from the dates and amounts selected.**

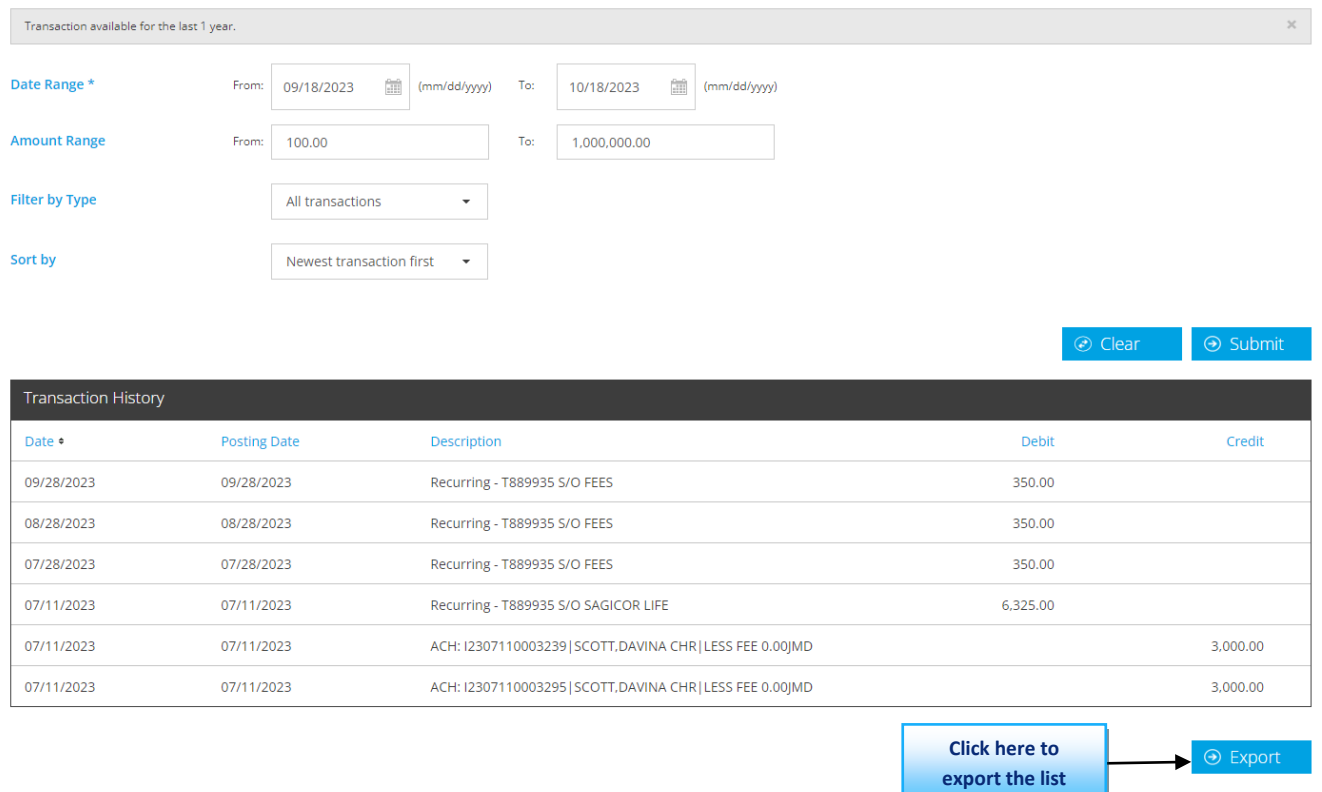

#### **N.B. You can also download this list to an excel file, by clicking on the Export button.**

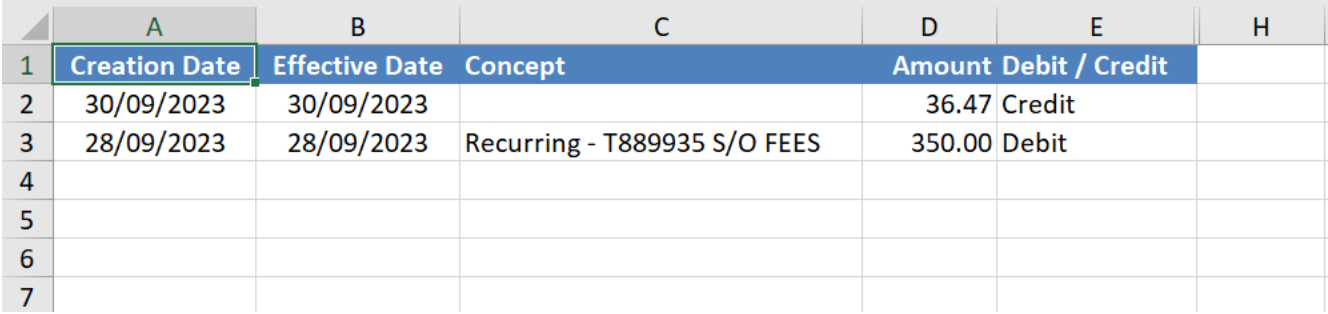

**Alternatively, you can view the transaction history by clicking on the home icon in the dashboard.**

#### **Step 1: Click on "Savings Accounts"**

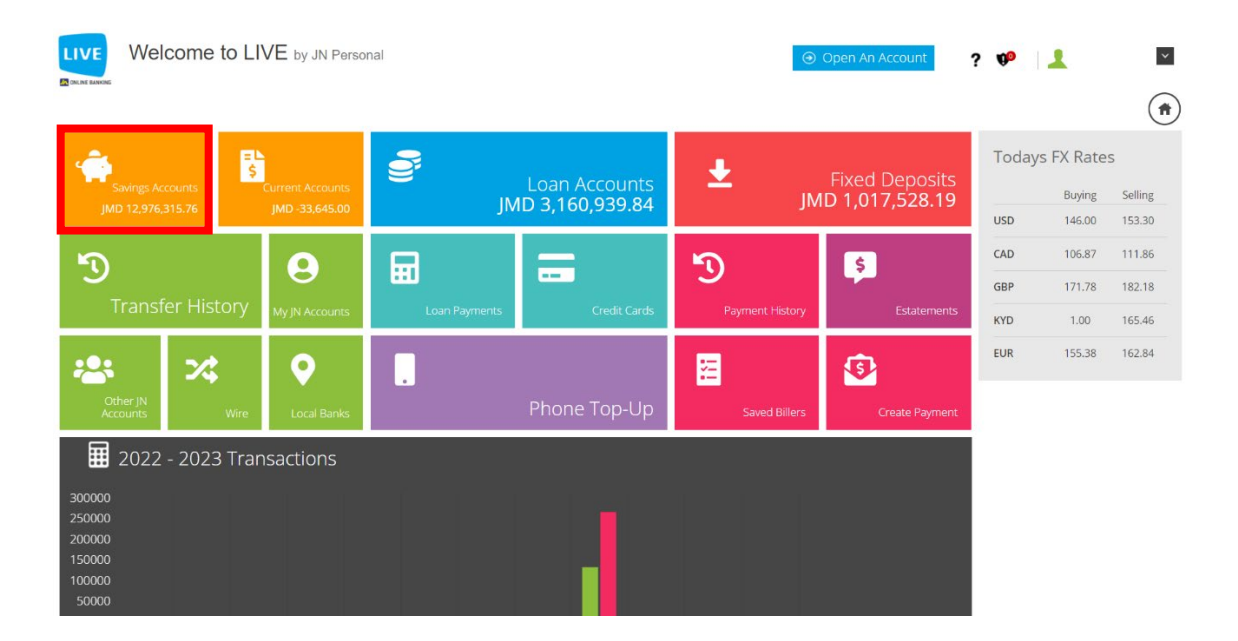

#### **Step 2: You will be presented with a list of your savings accounts, you can now click on the clock icon to view the transaction history.**

**Savings Accounts Summary Balance** 

급 Print

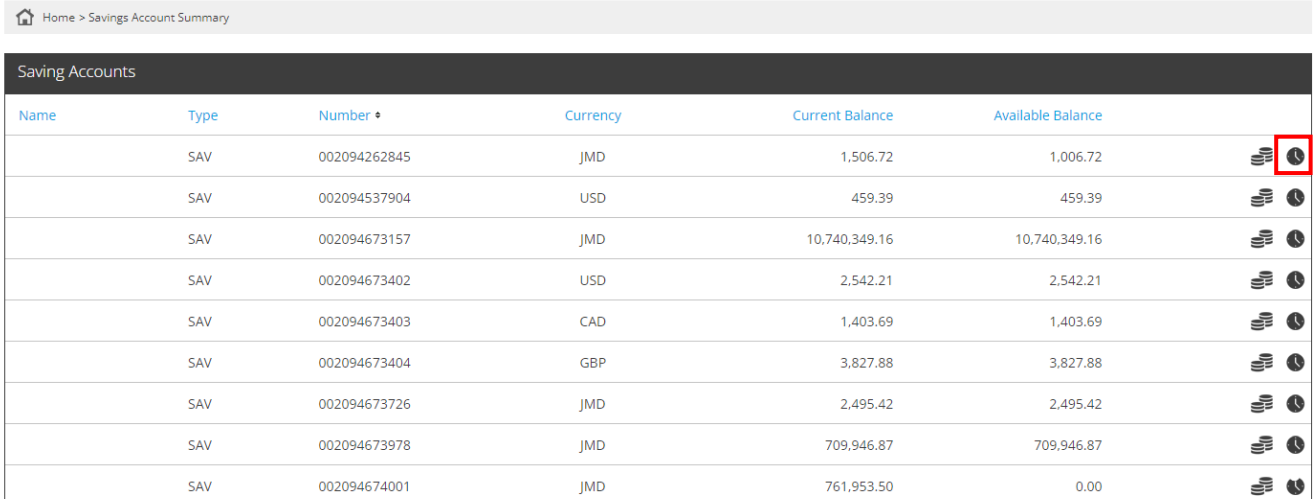

#### E<sup>S</sup> Savings Acc **1. Click on menu**  story  $\bigoplus$  Print ☎ oard Home > Savings Account Transaction History  $\blacksquare$  Phone TopUp Saving Accounts Credit Cards Customer Service Name **Type** Number  $\bullet$ Currency **Current Balance** Available Balance Fixed Deposit Acco  $\Box$ SAV 002094262845 JMD 1,156.72 656.72  $\ddot{\bullet}$  Loans  $\Box$ SAV 002094537904 **USD** 459.39 459.39 Payments  $\Box$ 02094673157 **JMD** 9,207,967.16 9,207,967.16 **2. Click on savings account** Ġ. c 2094673402 **USD** 2,868.37 2,868.37 ⊒ 002094673403 **3. Click on transaction history**CAD 1,292.69 1,292.69  $\Box$ 002094673404 GBP 3,827.88 3,827.88  $\Box$ SAV 002094673726 JMD 2,495.42 2.495.42  $\begin{array}{c} \square \end{array}$ **Current Accounts** SAV **JMD** 709,946.87 709,946.87 002094673978

002094674001

**JMD** 

761,953.50

 $0.00$ 

SAV

 $\Box$ 

**B** eStatement

#### **Or by click on the menu icon, select savings account then click on transaction history.**